## **Terms and condition for submitting quotation.**

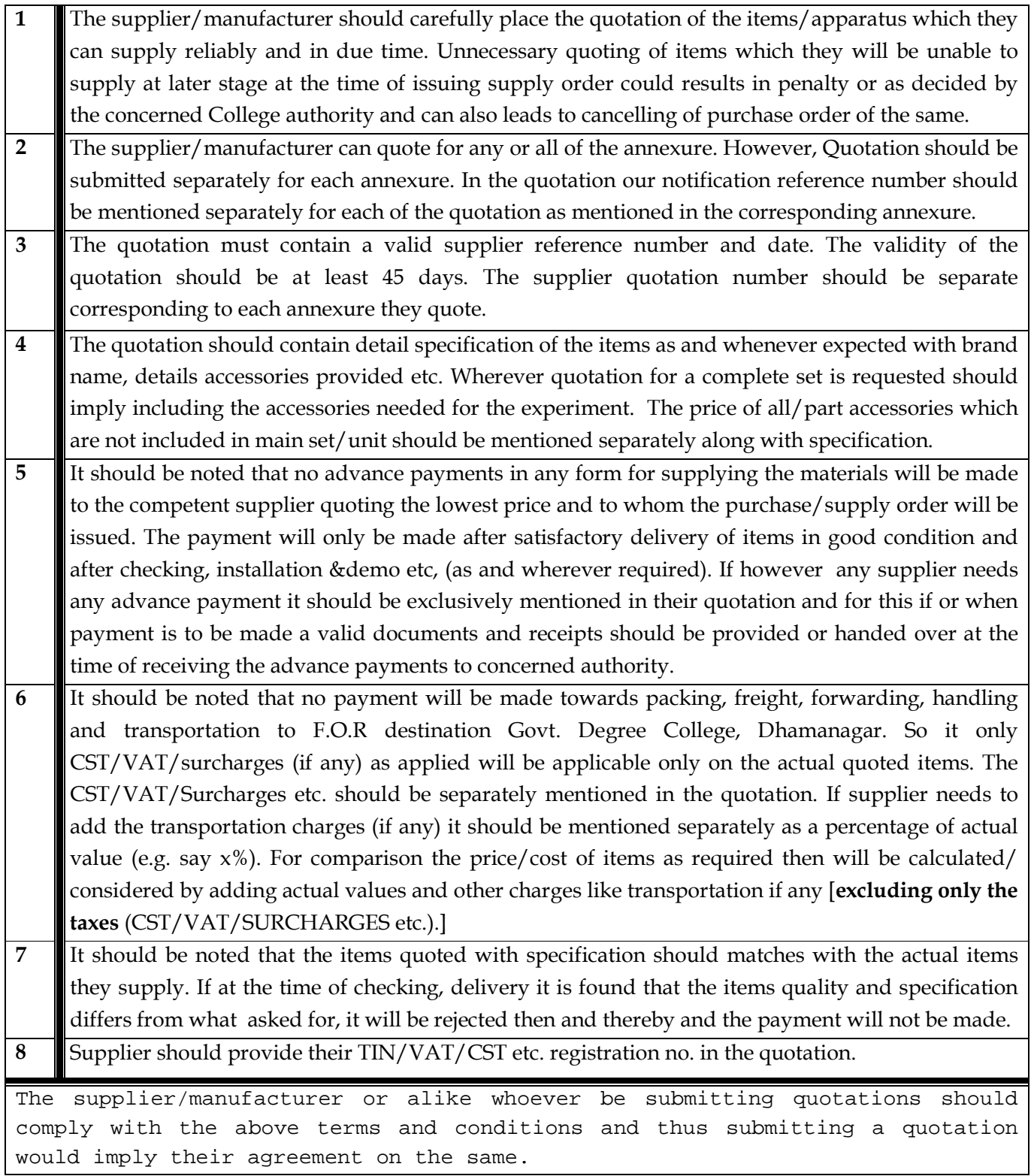

## **Quotation for Computer & related peripherals etc**

## **NO.F.2(10)-DGC/DMR/2006/588(G) Dated:28/12/2013**

## *Annexure-G*

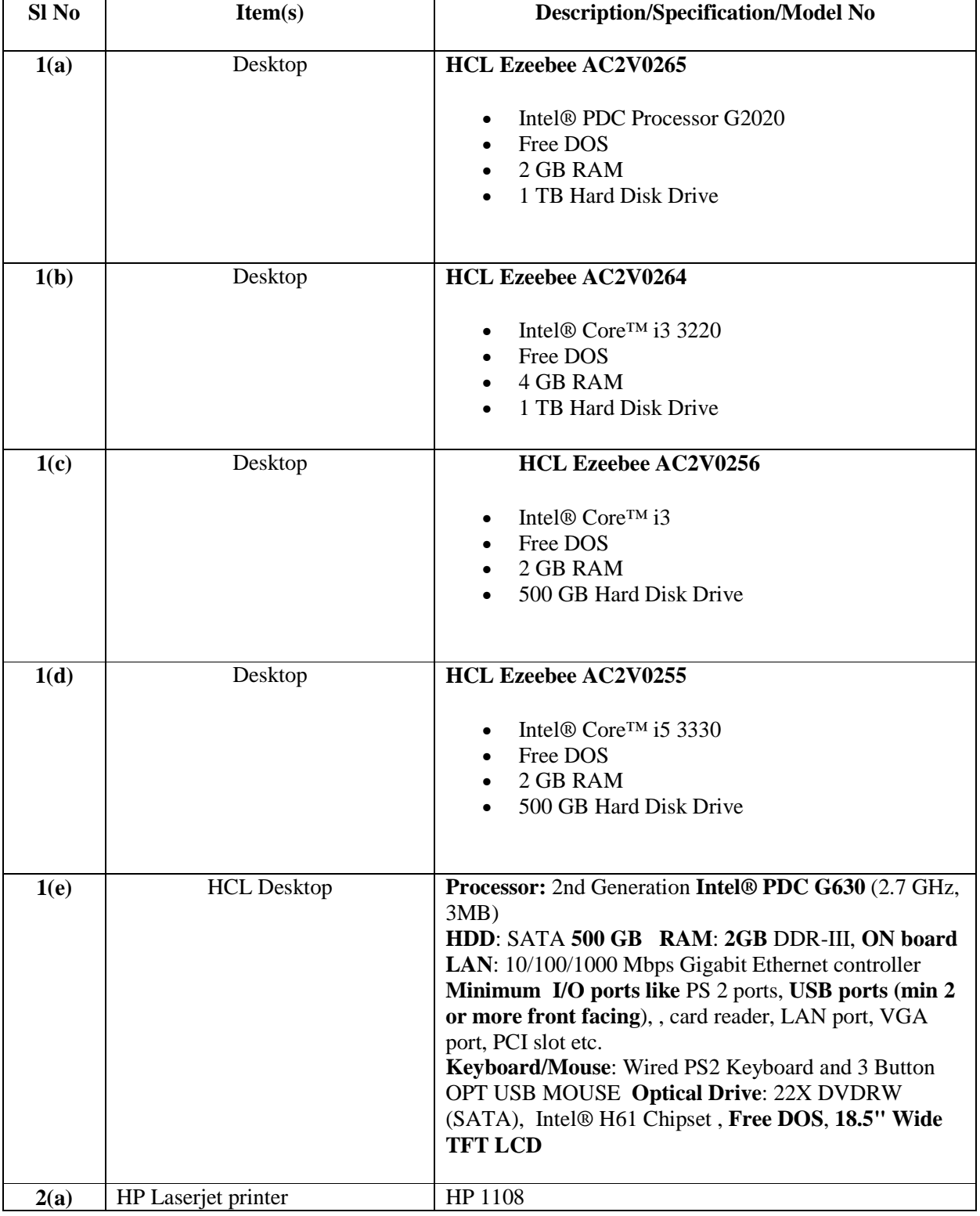

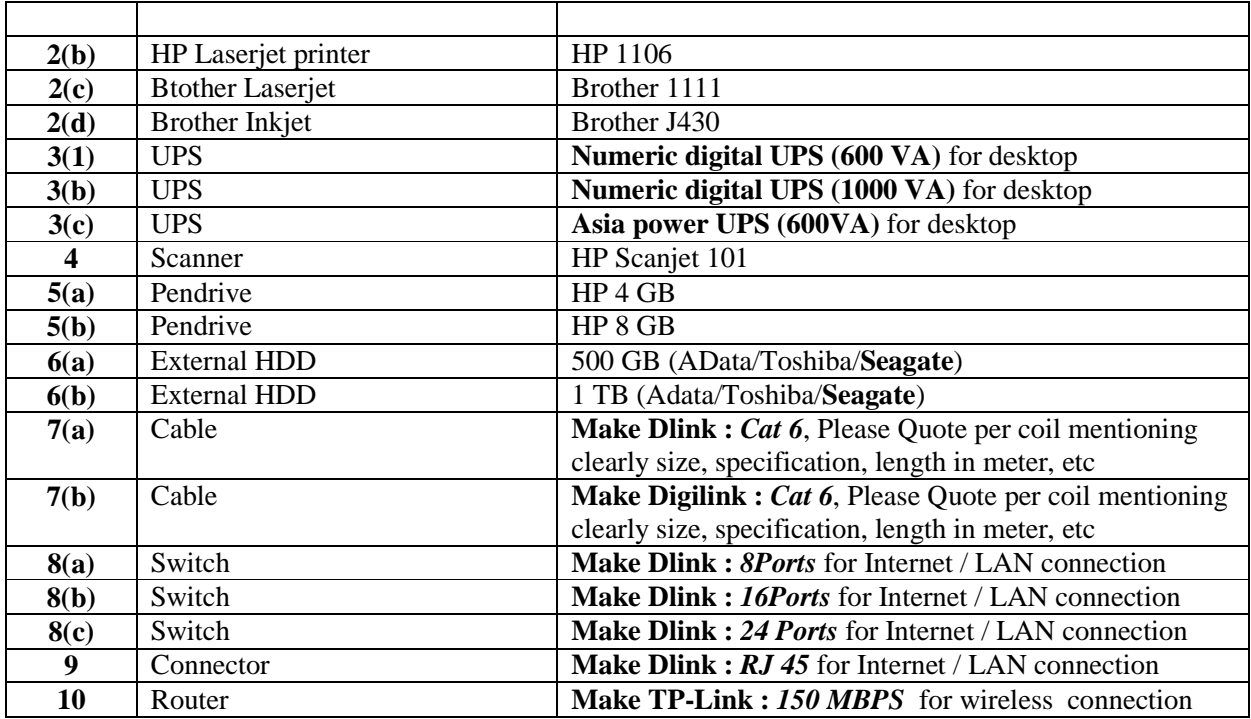

N.B : *Please note that for the free DOS version additional installation of all the essential software like OS (Windows 7/8), Adobe pdf, MS office 2007, zip etc. are to be done by the*  supplier free of cost and a backup copy/CD of the same to be provided at the time of *delivery(For sl no. 1)*